# **Photoshop CC 2019 Serial Number (Latest)**

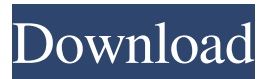

#### **Photoshop CC 2019 Keygen Full Version Free [32|64bit] (Updated 2022)**

Photoshop is a powerful tool for editing photographs, graphics, and designs. It provides features that allow you to make changes in an image and then to apply those edits at any time in the future. If you find that you want more control over an image, try CorelDRAW. It allows you to make your own custom layers, such as black-and-white or sepia, along with settings that control how the layers interact. Although CorelDRAW has a different interface than Photoshop, you can translate features and commands between the two programs. For more on CorelDRAW, see the nearby sidebar, "CorelDRAW: The professional choice for graphic design and image editing." Photoshop Details Despite all the hype, Photoshop is a relatively simple program. What really impresses me is how easy it is to edit photos, graphics, and designs with a fairly simple interface and easy setup. You can use Photoshop to create raster graphics and photographs. After your image is created and loaded, you can do the following: Open the various layers of the image in Photoshop. Each layer represents a specific color, type, or type of adjustment. See Chapter 8 for details on how to use layers in Photoshop. Apply any edits you need to the image. You can make global or local edits by selecting specific areas and using the tools or by simply clicking with your mouse. See Chapter 6 for details on the tools. Save the image. The image is saved in the Photoshop Extended format, so your files take up more space but they are more compatible with other programs and Web sites. Share the image. After you've created and saved your image, you can make it available to friends and family through the Web. After the image is displayed, you can make changes in the Image menu at the top of the window. Figure 9-1 shows the Customize Screen that comes up when you open the Image menu. Photoshop Tips Because there are so many features to learn in Photoshop, your fingers will soon tire. One of the best features of Photoshop is the ability to select an area of an image and work on it. In fact, you can select areas to copy, paste, and duplicate. For example, if you want to copy a portion of your image to another area on the same image, simply select the area in the image and then select Copy. You have the option to Copy either the entire item or a portion of it.

#### **Photoshop CC 2019 Crack + With Registration Code Free X64 [Updated] 2022**

This tutorial is suitable for novices and experienced users. Procedure 1: Add an Image with Texture After logging into Photoshop, switch to the Insert tab and create a new document. 1.1 Click on New to start a new Photoshop document. Create a new document, a new image, by clicking on New. 1.2 Click on the image icon of the New Document window. Click on the image icon to create a new image. Adjust the size of the new image to 2048 x 2048 pixels. Click OK. In this tutorial, we are going to make a new poster with a background image. 1.3 Click on the Eraser Tool (E). Click on the Eraser Tool. Erase the part of the image that you want to add the background. 1.4 Click on the Eraser Tool. Click on the Eraser Tool, click on the image and use the Eraser Tool to remove the grey part of the image. 1.5 Release the Eraser Tool. Release the Eraser Tool. Repeat Steps 1.4-1.5 until you are satisfied with the result. Now, we are going to make a new poster with a texture. For this, we will use the Photoshop Texture Generator. 1.6 Click on Filter > Noise > Texture Generator 2. Click on Texture Generator to open the Texture Generator dialog box. 2.1 Set Settings using the set of sliders. Adjust the setting of the Texture Generator using the sliders. Adjust the sliders to create the desired final image. 2.2 Click OK. Click OK to close the Texture Generator window. After creating the texture, we can load it into the document. 1.7 Click on the new image icon. Click on the New Image button. 2.2 Click on Open to load the Texture into the new document. Click on Open to load the texture. Close the Texture window. The first texture is ready! Procedure 2: Adjust the Textures Click on Filter > Stylize > Posterize. Click on Stylize > Posterize to stylize the image. Click on Posterize to apply the posterizing effect. Adjust a681f4349e

## **Photoshop CC 2019 License Key**

Skills & Interests Has other interests include painting and drawing, writing, and working with computers. What he's looking for Someone who is honest and reliable. Someone who is not looking for a relationship, but just someone who enjoys being his girlfriend/partner. Sign Gemini Pets Spouse and Children Favorite Books He liked classic action/western/fantasy novels. Favorite Music Classic, pop, and rock Favorite Movies Star Wars, The Pirates of the Caribbean Favorite TV Shows NCIS and CW shows, especially Supernatural. A little more about him He is mature, responsible, and does not need a babysitter. He can be fun and enjoys watching movies and sports. He is a true gentleman that likes hanging out with friends and family. He loves to travel and enjoy working on his car. First Date In person, maybe a nice dinner and drinks. Going out to a friend's house and playing games is also fun./\*++ Copyright (c) 2004 - 2006, Intel Corporation. All rights reserved. This program and the accompanying materials are licensed and made available under the terms and conditions of the BSD License which accompanies this distribution. The full text of the license may be found at THE PROGRAM IS DISTRIBUTED UNDER THE BSD LICENSE ON AN "AS IS"

#### **What's New In?**

Up to now, the yttrium-iron-garnet (YIG) film has been used as the magnetic film for magnetic heads. Although the YIG film is excellent in magnetic characteristics, it is not only costly but also has disadvantages of a long film-forming process and a high cost. Further, it is difficult to form the YIG film as a large-area thin film. Therefore, there is proposed a technology of a method of forming the magnetic film by the sputtering method (see Patent Document 1).Q: Is it possible to change the width of a ListView row in Android? I would like to be able to change the width of the individual rows in a ListView, and was wondering if I'm missing something simple. I have a base\_row.xml file that looks like this: and a simple\_list\_item.xml file that looks like this:

## **System Requirements For Photoshop CC 2019:**

Minimum: OS: Windows XP SP3 or later CPU: Intel Core2 Duo, Core2 Quad Memory: 1 GB Hard Disk: 500 MB Graphics: DirectX 9 graphics card Recommended: OS: Windows Vista SP2 or later CPU: Intel Core2 Quad Memory: 2 GB Hard Disk: 1 GB Supported Languages: English, French, German, Spanish, Portuguese, Dutch,

Related links:

<https://swagpitaara.com/adobe-photoshop-2022-version-23-0-product-key-incl-product-key-download/>

<https://suaratapian.com/?p=8431>

<http://www.chandabags.com/adobe-photoshop-2021-version-22-5-free/>

<http://lucaslaruffa.com/?p=2750>

<https://www.despeelbode.be/2022/06/30/adobe-photoshop-2020-crack-full-version-with-registration-code-for-pc-2022-latest/> <https://delicatica.ru/2022/07/01/photoshop-cc-2019-version-20-install-crack-free-download-mac-win/>

<https://delcohempco.com/2022/06/30/photoshop-2021-version-22-5-full-license-2/> <https://lifedreamsorganizer.com/adobe-photoshop-2021-version-22-0-1-keygen-exe/>

[http://www.kiwitravellers2017.com/2022/07/01/adobe-photoshop-cc-keygen-crack-setup-license-key-full-free](http://www.kiwitravellers2017.com/2022/07/01/adobe-photoshop-cc-keygen-crack-setup-license-key-full-free-download-3264bit/)[download-3264bit/](http://www.kiwitravellers2017.com/2022/07/01/adobe-photoshop-cc-keygen-crack-setup-license-key-full-free-download-3264bit/)

<https://romans12-2.org/photoshop-cc-2019-version-20-serial-key-activation-code-free-download/>

<https://www.mundomagos.com/adobe-photoshop-cc-2019-version-20-install-crack-keygen-for-lifetime-download-mac-win/> [https://holytrinitybridgeport.org/advert/adobe-photoshop-2021-version-22-4-1-crack-keygen-with-serial-number-activation-mac](https://holytrinitybridgeport.org/advert/adobe-photoshop-2021-version-22-4-1-crack-keygen-with-serial-number-activation-mac-win/)[win/](https://holytrinitybridgeport.org/advert/adobe-photoshop-2021-version-22-4-1-crack-keygen-with-serial-number-activation-mac-win/)

[https://masimuscpawiths.wixsite.com/voisleevdicar/post/adobe-photoshop-2021-version-22-0-1-serial-number-with-key-free](https://masimuscpawiths.wixsite.com/voisleevdicar/post/adobe-photoshop-2021-version-22-0-1-serial-number-with-key-free-download)[download](https://masimuscpawiths.wixsite.com/voisleevdicar/post/adobe-photoshop-2021-version-22-0-1-serial-number-with-key-free-download)

<https://www.tiempodejujuy.com.ar/advert/photoshop-2022-version-23-0-2-keygen-free-2022-latest/> <http://kolatia.com/?p=6798>

<http://www.keops.cat/index.php/2022/06/30/adobe-photoshop-2021-version-22-0-1-patch-with-serial-key-for-pc-latest-2022/> <https://www.pickupevent.com/photoshop-cs3-crack-file-only-license-key-full/>

<https://coolbreezebeverages.com/adobe-photoshop-cc-2018-product-key-patch-with-serial-key-april-2022/> <https://conselhodobrasil.org/2022/06/30/photoshop-cc-2015-version-18-with-key-download-for-windows/> <http://www.cpakamal.com/photoshop-cs6-serial-key-2022-latest/>